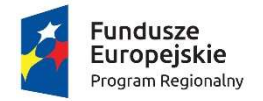

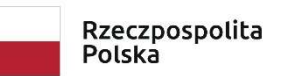

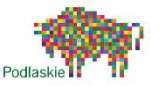

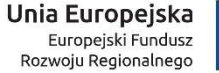

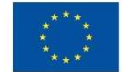

Załącznik nr 13 do SWZ

## DEMONSTRACJA PRÓBKI

## Cele badania i wyjaśniania próbki - prezentacji rozwiązań.

- 1. Celem złożenia próbki jest potwierdzenie, poprzez jej badanie i wyjaśnianie, zwane dalej badaniem próbki, czy oferowane przez Wykonawcę dostawy odpowiadają wymaganiom określonym przez Zamawiającego w opisie przedmiotu zamówienia, czy oferowane systemy posiadają wymaganą funkcjonalność. Zamawiający posiada prawo zbadania próbki.
- 2. Zamawiający zachowuje sobie prawo odstąpienia od przeprowadzenia demonstracji systemów oraz dokonania oceny w oparciu o oświadczenia Wykonawców, bez podania przyczyny.
- 3. Wykonawca, zaprezentuje oferowane systemy informatyczne zgodnie z niniejszym regulaminem w oparciu o scenariusze określone poniżej.
- 4. Ocena dokonywana przez Komisję Przetargową na podstawie badania próbki Wykonawcy, będzie odbywała się w jego obecności.
- 5. Zamawiający wezwie Wykonawcę, którego oferta została oceniona jako najkorzystniejsza do przeprowadzenia demonstracji zaoferowanych systemów informatycznych w zakresie prawidłowego działania systemów oraz posiadanych funkcjonalności w kontekście wymagań określonych w OPZ.
- 6. W przypadku wezwania, o którym mowa, Wykonawca będzie zobowiązany do przeprowadzenia demonstracji zaoferowanych systemów zgodnie z opracowanymi przez Zamawiającego scenariuszami, które zostały opisane w niniejszym Załączniku. Podczas demonstracji prowadzonej przez Wykonawcę, Zamawiający zweryfikuje posiadane funkcjonalności na podstawie scenariuszy testowych (opisów) przedstawionych w niniejszym Załączniku dla każdego z zaoferowanych systemów.
- 7. Niniejszy opis scenariuszy testowych nie zastępuje Opisu Przedmiotu Zamówienia stanowiącego załącznik nr 5 do SWZ. Wymagania Opis Przedmiotu Zamówienia obowiązują w trakcie demonstracji, tzn. sposób realizacji elementów scenariusza musi być z nim spójny i musi potwierdzać spełnienie wymagań Opis Przedmiotu Zamówienia w zakresie odpowiednim dla elementu scenariusza. Wykonawca zobowiązany jest do udzielenia Zamawiającemu wszelkich wyjaśnień umożliwiających zbadanie, czy oferowane systemy informatyczne posiadają wymagane cechy i funkcjonalności określone w Opisie Przedmiotu Zamówienia.
- 8. Przykładowe dane nie mogą naruszać zapisów Ustawy o ochronie danych osobowych i Rozporządzenia RODO. w przypadku jej naruszenia. Wykonawca ponosi całkowitą odpowiedzialność za naruszenie praw osób trzecich.
- 9. Zamawiający nie przewiduje pokrycia kosztów przygotowania i przeprowadzenia demonstracji.
- 10. Badanie próbki odbędzie się w siedzibie Zamawiającego w godzinach pracy Zamawiającego z wykorzystaniem Komputerowego Zestawu Testowego, PenDrive, CD/DVD lub wirtualnej maszyny z zainstalowanym systemem operacyjnym i oprogramowaniem wraz z przykładowymi danymi znajdującymi się na dysku przenośnym i podłączonym do komputera, który na czas trwania badania i wyjaśniania próbki zapewni Wykonawca.

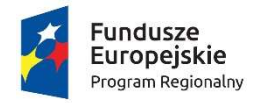

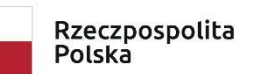

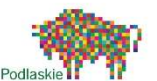

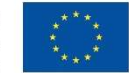

- 11. Termin (dzień i godzina) demonstracji podany zostanie Wykonawcy, co najmniej na pięć Dni Roboczych przed planowanym terminem badania próbki. Wykonawca zostanie powiadomiony o terminie prezentacji mailem lub faxem na numer wskazany w ofercie, z uwzględnieniem zasad porozumiewania się Zamawiającego z Wykonawcą opisanych w SWZ. Termin zostanie podany na adresy lub numery wskazane w Ofercie,
- 12. Demonstracje / prezentacje Systemów przeprowadzi Wykonawca,
- 13. Zapewnienie sprawnego komputera należy do obowiązków Wykonawcy.
- 14. Zamawiający udostępni Wykonawcy, salę, zasilanie (bez listew zasilających) jedno gniazdo zasilania energią elektryczną o parametrach: 230 V, 50Hz z zabezpieczeniem 10A, rzutnik (złącze d-sub).
- 15. Zamawiający dopuszcza udział maksymalnie 4 przedstawicieli Wykonawcy do przeprowadzenia prezentacji.
- 16. Zamawiający dopuszcza inne wyposażenie Sali, pod warunkiem wcześniejszego obustronnego ustalenia oraz potwierdzenia tego faktu z uwzględnieniem zasad porozumiewania się Zamawiającego z Wykonawcą opisanych w SWZ.
- 17. Wykonawca zobowiązany jest dostarczyć komplet kabli i przewodów połączeniowych niezbędnych do przeprowadzenia testów.
- 18. Zamawiający nie dopuszcza prezentacji poglądowych z użyciem oprogramowania prezentacyjnego np. Microsoft Power Point.
- 19. Zamawiający wymaga, aby prezentacja była przeprowadzona na działającej wersji demonstracyjnej Systemu.
- 20. W trakcie prezentacji do komputera z zestawu testowego nie mogą być podłączone żadne urządzenia zewnętrzne, jak np. nośniki danych z wyłączeniem klawiatury oraz urządzenia wskazującego ("myszy").
- 21. Wykonawca w trakcie przygotowania się do prezentacji oraz w jej trakcie nie może dokonywać żadnych zmian w Systemie wynikającym ze zmiany kodów źródłowych.
- 22. Wykonawca w trakcie przygotowania się do prezentacji oraz w jej trakcie może wykonywać czynności na komputerze wyłącznie w czasie, gdy obraz z komputera jest wyświetlany za pomocą projektora z wyłączeniem sytuacji, gdy projektor jest podłączany do komputera z zestawu testowego.
- 23. W przypadku rozpoczęcia prezentacji później niż przewiduje to poniższy harmonogram prezentacji z winy leżącej po stronie Wykonawcy, Zamawiający nie przesunie terminu zakończenia prezentacji.
- 24. Opóźnienia wynikające z winy Zamawiającego zostaną uwzględnione poprzez odpowiednie wydłużenie czasu prezentacji.
- 25. Zamawiający nie przewiduje wykonywania wydruków na drukarce podłączonej do komputera z zestawu testowego. Wszystkie wydruki wymagane w trakcie realizacji scenariuszy testowych, oznaczają zapisanie wydruku do pliku w formacie PDF lub JPEG i prezentacji ich zawartości na ekranie.
- 26. Harmonogram i przebieg prezentacji będzie realizowany zgodnie z poniższym schematem:
- 27. W dniu prezentacji przed jej rozpoczęciem:
	- 1) Zamawiający zweryfikuje osoby, które są przedstawicielami Wykonawców i będą dokonywały prezentacji. w tym celu każda z osób musi posiadać dokument potwierdzający prawo do reprezentowania Wykonawcy w czasie prezentacji. Pełnomocnictwo może wynikać z dokumentów złożonych w ofercie lub może być

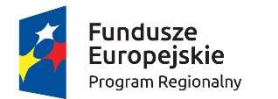

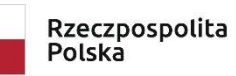

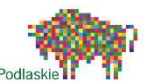

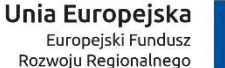

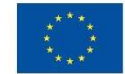

doręczone Zamawiającemu przed rozpoczęciem prezentacji (oryginał lub kopia poświadczona za zgodność z oryginałem przez notariusza).

W przypadku braku odpowiedniego dokumentu potwierdzającego prawo do reprezentowania Wykonawcy w prezentacji, prezentacja zostanie odłożona z uwzględnieniem punktu 28. 11) niżej.

- 2) Wykonawca przygotuje i uruchomi Zestaw Testowy.
- 3) Przedstawiciel Wykonawcy i przedstawiciel Zamawiającego wspólnie dokonają oceny kompletności zestawu testowego pod względem jego zawartości wynikającej z niniejszego dokumentu.
- 4) Do komputera zostanie podłączony projektor. Komputer musi być skonfigurowany w taki sposób, aby ekran komputera z zestawu testowego został powielony na obrazie wyświetlanym przez projektor.
- 5) Zamawiający sporządzi listę obecności osób, które biorą udział w prezentacji. Lista obecności zostanie dołączona do protokołu z przeprowadzonej prezentacji.
- 28. W dniu prezentacji po rozpoczęciu prezentacji:
	- 1) Wykonawca przystąpi do prezentacji Systemu Informatycznego na podstawie scenariuszy opisanych przez Zamawiającego w OPZ / ZO.
	- 2) Wykonawca powinien dokonywać prezentacji zgodnie z kolejnością opisanych w SWZ scenariuszy testowych.
	- 3) Wykonawca może korzystać z pomocy technicznej podczas prowadzenia demonstracji.
	- 4) W przypadku niepowodzenia prezentacji danego scenariusza testowego, Wykonawca może powtórzyć go nieograniczoną liczbę razy dokonując rekonfiguracji wersji demonstracyjnej Systemu Informatycznego. Przeprowadzenie powtórnej próby scenariusza testowego nie wydłuża łącznego czasu na przeprowadzenie prezentacji wszystkich scenariuszy testowych.
	- 5) Demonstracje / prezentacja próbki potrwa nie dłużej jak sześć (6) godzin. Zostanie przedłużona jedynie o czas przerw na żądanie Zamawiającego, awarii / błędów nie dłuższych jak czas wskazany w dokumencie, czas pytań ze strony Zamawiającego,
	- 6) Wykonawca zobowiązany jest do udzielenia Zamawiającemu wszelkich wyjaśnień umożliwiających zbadanie, czy oferowane oprogramowanie posiada wymagane cechy i funkcjonalności. Badanie próbki będzie prowadzone do momentu wyczerpania pytań Zamawiającego.
	- 7) W trakcie badania próbki Zamawiający ma prawo żądać od Wykonawcy zmiany wartości parametrów bądź danych wprowadzanych do oprogramowania na wartości podane przez Zamawiającego, w celu sprawdzenia, czy wymagane cechy i funkcjonalności nie są symulowane.
	- 8) Zamawiający w każdej chwili demonstracji ma prawo sprawdzić (Wykonawca przekaże wszystkie dane niezbędne do logowania) czy komputer jest / nie jest podłączony do sieci Internet i funkcjonalności nie są symulowane.
	- 9) Zamawiający zastrzega sobie możliwość utrwalania na sprzęcie audiowizualnym przebiegu demonstracji.
	- 10) Brak umożliwienia sprawdzenia ww. statusów na komputerze Wykonawcy, brak umożliwienia sprawdzenia czy funkcjonalności nie są symulowane, brak zaprezentowania wartości parametrów bądź danych wprowadzanych

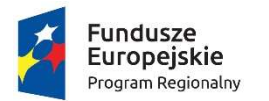

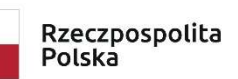

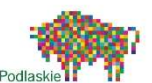

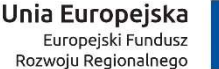

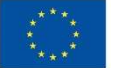

do oprogramowania na wartości podane przez Zamawiającego spowoduje przerwanie prezentacji i tym samym zakończenie badania próbki.

- 11) W przypadku awarii / błędu oprogramowania lub CD/DVD/ dysku przenośnego, Wykonawca ma prawo do przerwy w badaniu próbki w celu naprawienia awarii / błędu lub podłączenia dysku zapasowego. w takim przypadku, sumaryczna przerwa w badaniu próbki nie może trwać dłużej niż 1 godzinę. Nieusunięcie awarii / błędu oprogramowania lub dysków przenośnych w trakcie przerwy powoduje zakończenie badania próbki. w takim wypadku Zamawiający uzna, że oprogramowanie nie posiada cech/funkcjonalności oprogramowania, określonych w opisie przedmiotu zamówienia.
- 12) W przypadku awarii komputera, do którego jest podłączone jest CD/DVD lub dysk przenośny, Wykonawca ma prawo do przerwy w badaniu próbki w celu naprawy komputera lub podłączenia dysku do innego komputera.
- 13) Podczas badania próbki komputer zasadniczo nie może być połączony z siecią Internet. Podłączenie komputera do sieci będzie możliwe wyłącznie na celu prezentowania współpracy z ePUAP i funkcjonalności Portalu eUsług.
- 14) Wykonawca zapisze wszystkie pliki PDF (lub JPEG), które były wygenerowane jako wydruki w trakcie realizacji scenariuszy testowych na nośnik przekazany przez Zamawiającego.
- 15) W przypadku stwierdzenia w trakcie badania próbki, że wymagania określone przez Zamawiającego w SWZ / OPZ nie są spełnione, Zamawiający odrzuci ofertę Wykonawcy i wezwie kolejnego Wykonawcę, który złożył najwyżej ocenioną ofertę.
- 29. Ze strony Zamawiającego podczas prezentacji będą obecni członkowie komisji przetargowej powołanej przez Zamawiającego, a także eksperci powołani przez Zamawiającego.
- 30. Zamawiający sporządzi listę obecności osób biorących udział w poszczególnych prezentacjach.
- 31. Z przeprowadzonego badania próbki Zamawiający sporządzi protokół. Brak wskazania rzeczowych uwag ze strony Wykonawcy, do wszystkich zarzutów / wskazań Zamawiającego będzie jednoznaczne z przyjęciem argumentacji Zamawiającego i tym samym akceptacji Protokołu, nawet jednostronnie podpisanego przez Zamawiającego.
- 32. Stwierdzenie w trakcie badania próbki, że wymagania określone przez Zamawiającego są spełnione, nastąpi wyłącznie w przypadku obustronnego podpisania protokołu bez uwag.
- 33. (W zakresie przedmiotu zamówienia / oceny Próbki poprzez zastosowane zwroty Zamawiający rozumie ich funkcje).

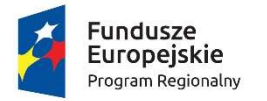

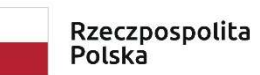

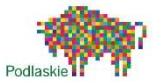

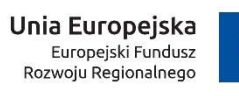

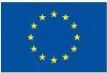

Scenariusz nr 1. Procesowanie płatności w systemie obsługi klienta.

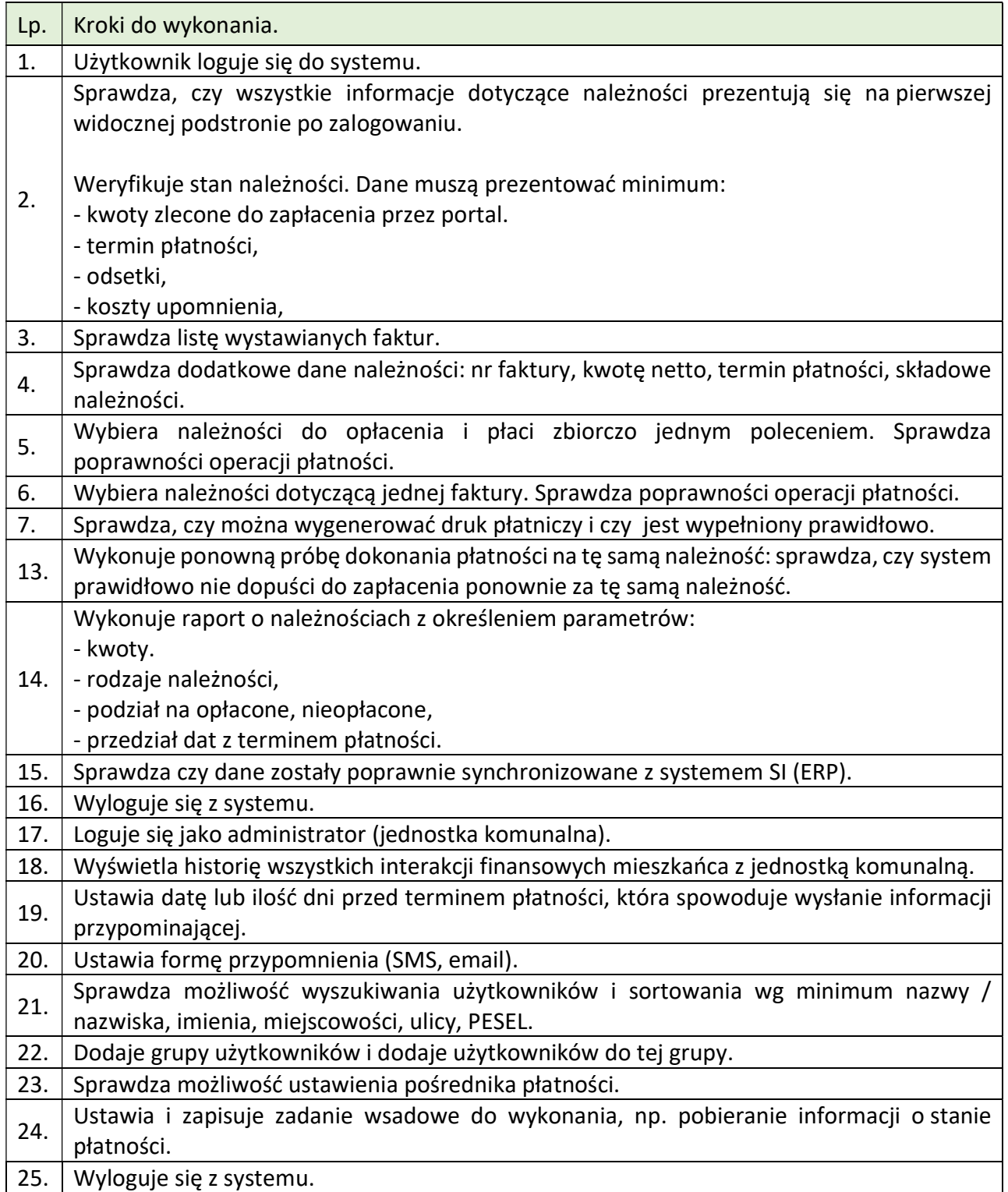

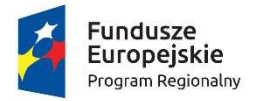

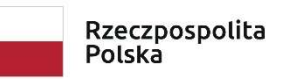

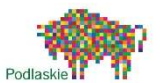

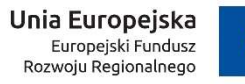

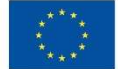

Scenariusz nr 2. Prezentacja obsługiwanych usług. Kontrola stanów wskazań urządzeń pomiarowych. Wprowadzenie odczytu klienckiego.

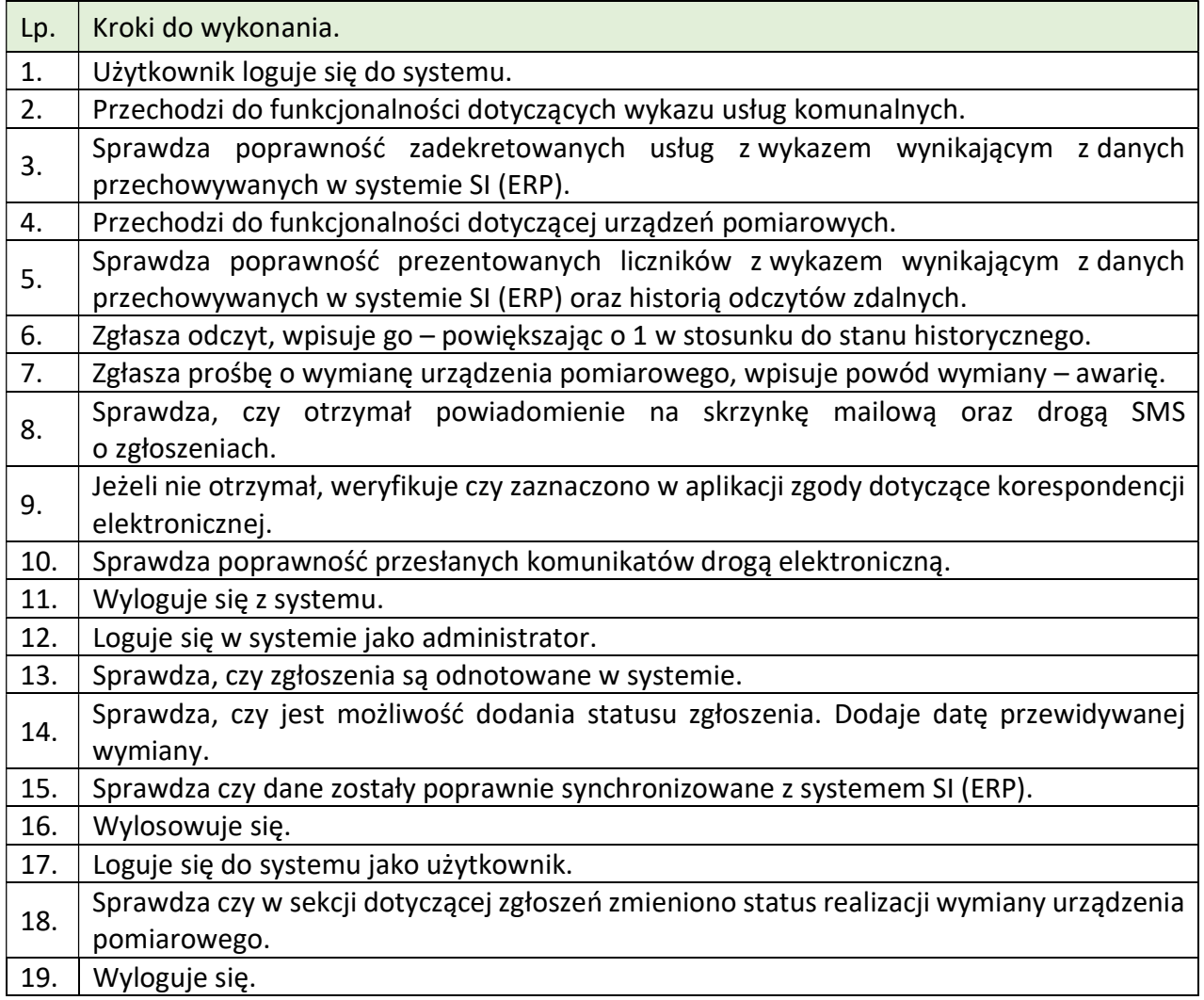

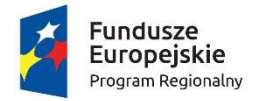

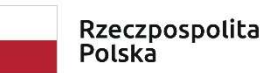

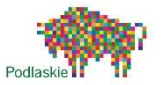

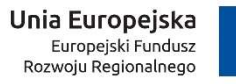

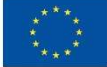

Scenariusz nr 3. Procesowanie dokumentów.

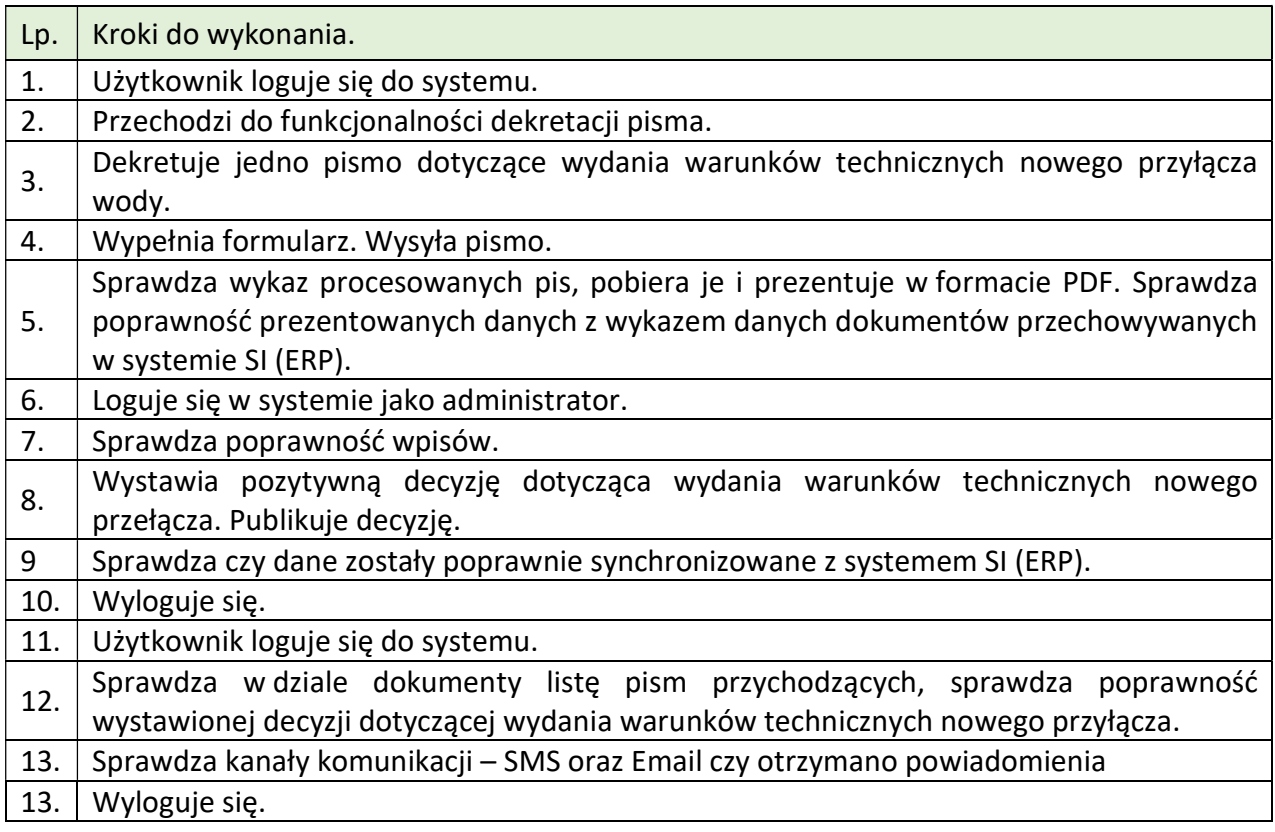

Scenariusz nr 4. Tworzenie Kopii Bezpieczeństwa.

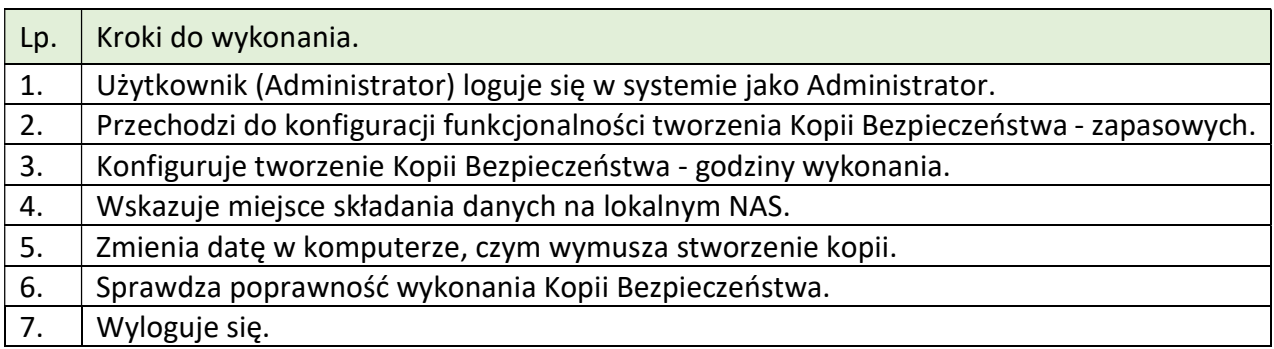